## **Inpatient Psychiatric Facility Quality Reporting (IPFQR) Program Quick Reference Guide Notice of Participation (NOP)**

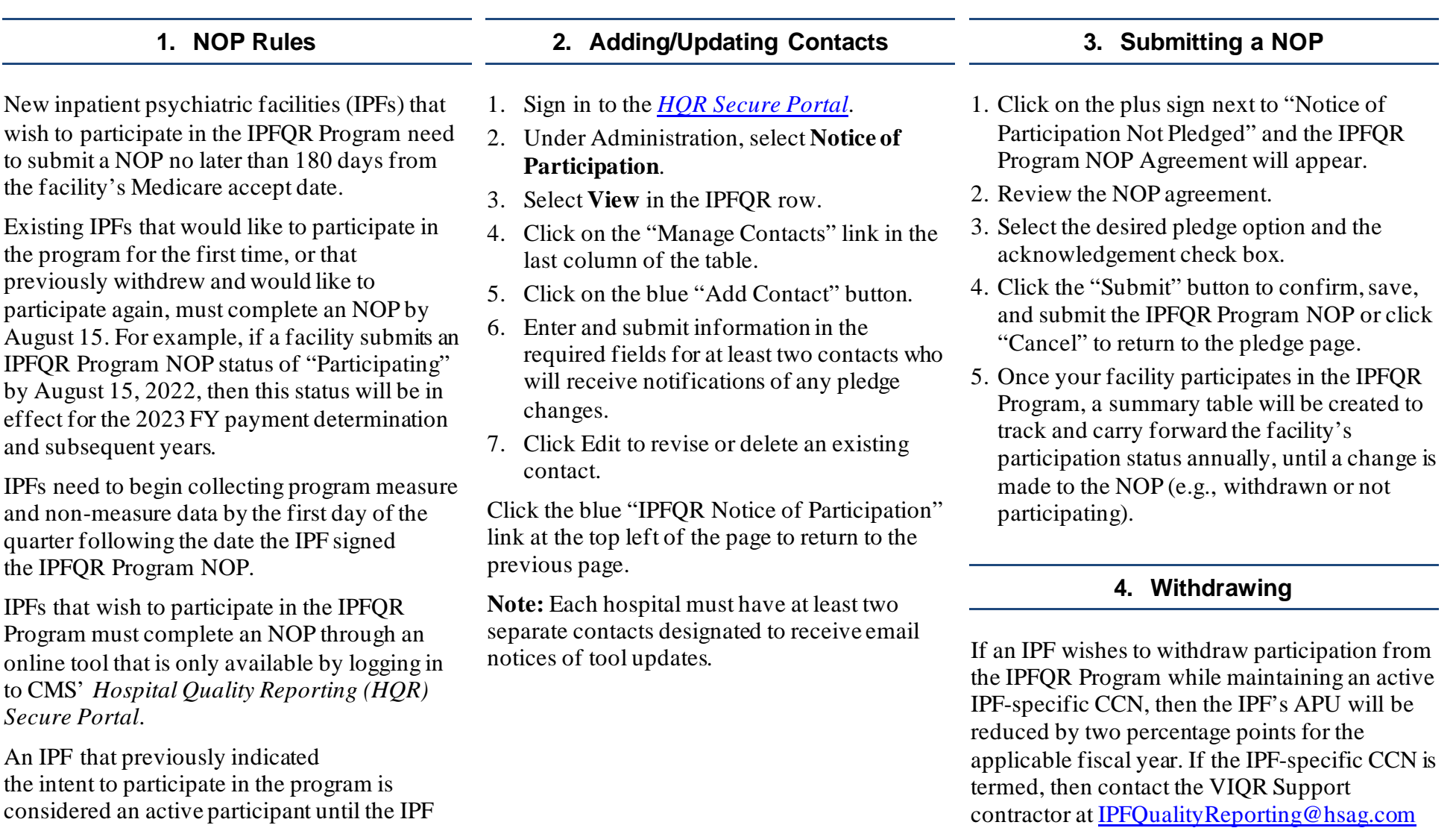

for information regarding next steps.

withdraws participation or the Centers for Medicare & Medicaid Services (CMS) Certification Number (CCN) is termed.